## Package 'EloSteepness'

August 18, 2022

<span id="page-0-0"></span>Title Bayesian Dominance Hierarchy Steepness via Elo Rating and David's Scores

Version 0.4.5

Date 2022-07-26

Maintainer Christof Neumann <christofneumann1@gmail.com>

Description Obtain Bayesian posterior distributions of dominance hierarchy steepness (Neu-mann and Fischer (2022) [<doi:10.1101/2022.01.28.478016>](https://doi.org/10.1101/2022.01.28.478016)). Steepness estimation is based on Bayesian implementations of either Elo-rating or David's scores.

License GPL  $(>= 2)$ 

Encoding UTF-8

RoxygenNote 7.2.1

Biarch true

**Depends**  $R$  ( $>= 3.5.0$ ), EloRating

**Imports** methods,  $\text{Rcpp} (> = 0.12.0)$ ,  $\text{RcppParallel} (> = 5.0.1)$ , rstan (>= 2.18.1), rstantools (>= 2.1.1), aniDom

**LinkingTo** BH ( $>= 1.66.0$ ), Rcpp ( $>= 0.12.0$ ), RcppEigen ( $>= 0.3.3.3.0$ ), RcppParallel ( $>= 5.0.1$ ), rstan ( $>= 2.18.1$ ), StanHeaders ( $>=$ 2.18.0)

SystemRequirements GNU make

Suggests rmarkdown, bookdown, xtable, knitr, testthat (>= 3.0.0)

Config/testthat/edition 3

VignetteBuilder knitr

URL <https://github.com/gobbios/EloSteepness>

BugReports <https://github.com/gobbios/EloSteepness/issues>

NeedsCompilation yes

Author Christof Neumann [aut, cre] (<<https://orcid.org/0000-0002-0236-1219>>)

Repository CRAN

Date/Publication 2022-08-18 07:40:13 UTC

## <span id="page-1-0"></span>R topics documented:

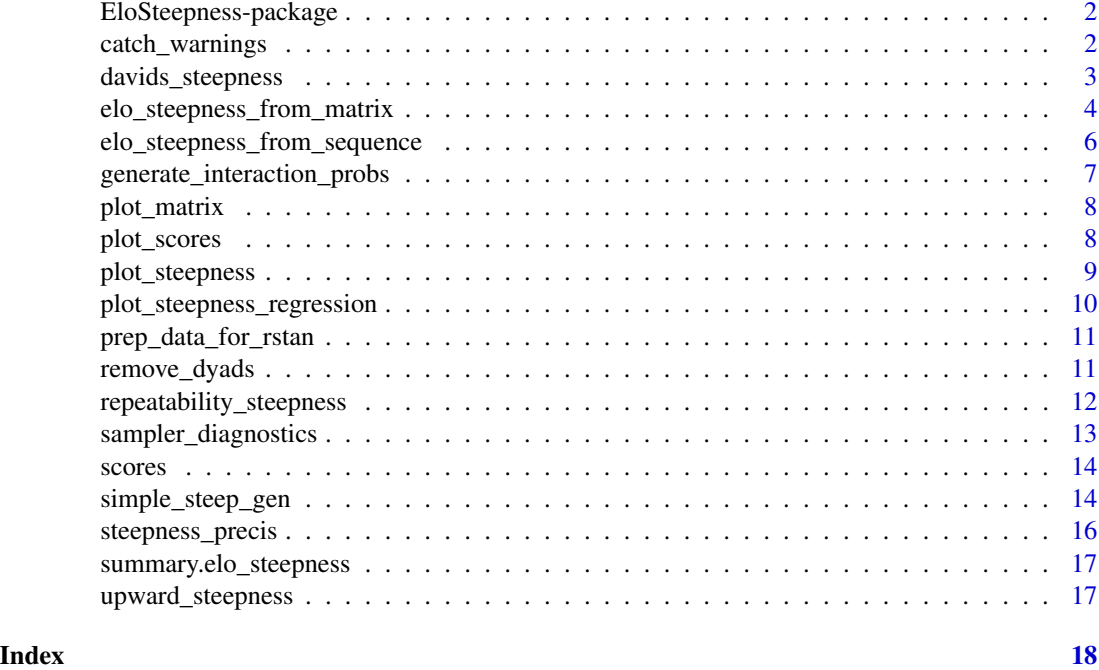

EloSteepness-package *The 'EloSteepness' package.*

## Description

Dominance Hierarchy Steepness Via Elo Rating

catch\_warnings *catch warnings alongside results without returning warning*

## Description

helper function

## Usage

```
catch_warnings(expr)
```
## Arguments

expr an R expression to evaluate

<span id="page-2-0"></span>davids\_steepness 3

#### Value

a list where the first entry is the result of expr and the second provides information about warnings

#### Source

demo(error.catching)

## Examples

```
log(3)catch_warnings(log(3))
# produces warning
# log(-3)
# catch it
catch_warnings(log(-3))
# produces error
# log("x")
# catch it
catch_warnings(log("x"))
```
<span id="page-2-1"></span>davids\_steepness *David's scores and steepness with Bayesian flavor*

#### Description

David's scores and steepness with Bayesian flavor

## Usage

```
davids_steepness(mat, silent = FALSE, ...)
```
## Arguments

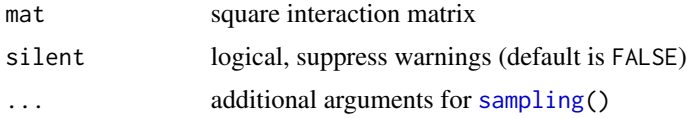

## Value

a list with results of the modelling fitting, containing the following list items:

steepness a one-column matrix with the posterior samples for steepness. Each row is one iteration.

norm\_ds an matrix with posterior normalized David's scores for each individual. Each column is one individual. Each row is one iteration.

ids a character vector with individual ID codes as supplied in mat diagnostics a list with information regarding sampling problems [stanfit](#page-0-0) the actual stanfit object mat the input matrix

## Examples

```
data(dommats, package = "EloRating")
res <- davids_steepness(dommats$elephants, refresh = 0)
plot_steepness(res)
```
<span id="page-3-1"></span>elo\_steepness\_from\_matrix

*steepness based on Bayesian Elo-rating*

## Description

for interaction data with unknown sequence of observations

#### Usage

```
elo_steepness_from_matrix(
 mat,
 algo = c("fixed_sd", "original"),
 n_rand = NULL,
 silent = FALSE,
  ...
)
```
## Arguments

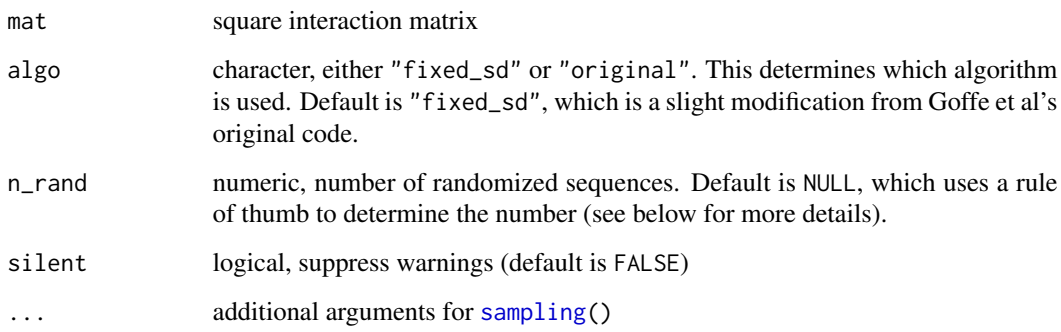

<span id="page-3-0"></span>

#### <span id="page-4-0"></span>Details

The number of randomizations is set in the following way, unless a specific number is provided. If there are more than 500 observed interactions,  $n$ <sub>rand</sub> = 5. If there are less than 100 interactions, n\_rand = 50. In the remaining cases, n\_rand = 20.

```
If the function call produces warnings about divergent transitions,
large Rhat values or low effective sample sizes, increase the
number of iterations (via \code{iter=}) and/or adjust the
sampling controls (e.g.
via \code{control = list(adapt_delta = 0.9)}).
```
#### Value

a list with results of the modelling fitting, containing the following list items:

- steepness a matrix with the posterior samples for steepness. Each column corresponds to one randomization (as set via n\_rand). Each row is one iteration.
- cumwinprobs an array with posterior cumulative winning probabilities for each individual.

ids a character vector with individual ID codes as supplied in mat

diagnostics a list with information regarding sampling problems

- [stanfit](#page-0-0) the actual stanfit object
- mat the input matrix
- algo character, describing whether the original fitting algorithm was used ("original") or the one with fixed SD of start ratings ("fixed\_sd")
- sequence\_supplied logical, were data supplied as matrix (FALSE) or as sequence via winner/loser vector (TRUE)

#### Examples

```
data(dommats, package = "EloRating")
# using small numbers for iterations etc to speed up running time
res <- elo_steepness_from_matrix(dommats$elephants, n_rand = 1, cores = 2,
                                 iter = 1000, warmup = 500,
                                 refresh = 0, chains = 2, seed = 1)
plot_steepness(res)
# use the original underlying algorithm by Goffe et al 2018
```

```
# will warn about divergent iterations and low effective sample sizes
# but warnings can be caught/suppressed by setting silent = TRUE
```

```
res <- elo_steepness_from_matrix(dommats$elephants, n_rand = 1,
                                 algo = "original", silent = TRUE,
                                 iter = 1000, warmup = 500, refresh = 0)
```
res\$diagnostics

# or the sampling can be tweaked to achieve better convergence: # (this still might produce some divergent transitions on occasion)

```
res <- elo_steepness_from_matrix(dommats$elephants, n_rand = 1, cores = 2,
                                 algo = "original", silent = TRUE,
                                 iter = 3000, warmup = 500, refresh = 0,
                                 control = list(adapt\_delta = 0.99))
```
res\$diagnostics

<span id="page-5-1"></span>elo\_steepness\_from\_sequence

*steepness based on Bayesian Elo-rating*

## Description

for interaction data with known sequence of observations

## Usage

```
elo_steepness_from_sequence(
  winner,
  loser,
  algo = c("fixed_sd", "original"),
  silent = FALSE,
  ...
\mathcal{L}
```
#### Arguments

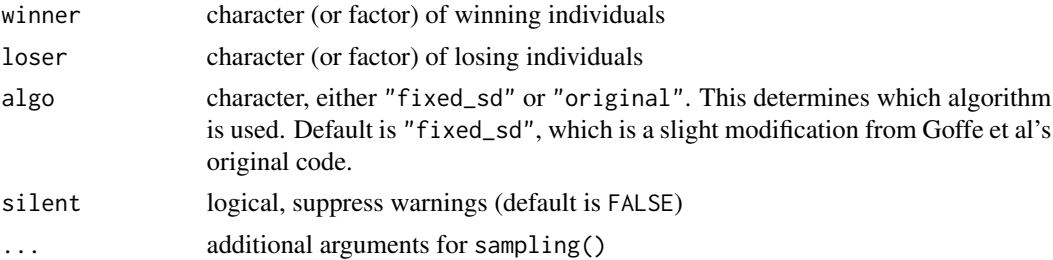

## Value

a list with results of the model fitting (see [elo\\_steepness\\_from\\_matrix](#page-3-1)) for details

```
data(adv, package = "EloRating")
res <- elo_steepness_from_sequence(winner = adv$winner, loser = adv$loser,
                                   cores = 2, iter = 1000, warmup = 500,seed = 1, refresh = 0)
plot_steepness(res)
```
<span id="page-5-0"></span>

<span id="page-6-0"></span>generate\_interaction\_probs

*generate dyadic interaction probabilities for a group with fixed individual and dyadic biases*

## Description

generate dyadic interaction probabilities for a group with fixed individual and dyadic biases

#### Usage

```
generate_interaction_probs(n_ind, id_bias = 0, rank_bias = 0)
```
## Arguments

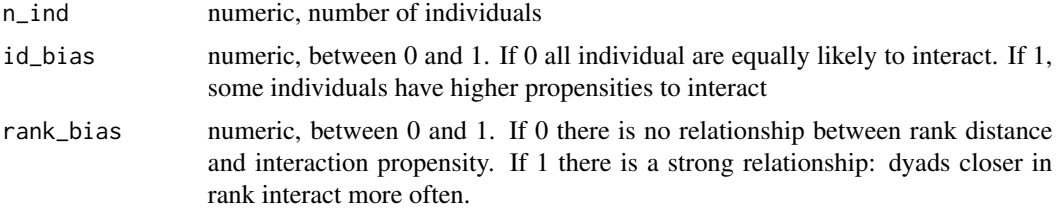

#### Value

a matrix

```
x <- generate_interaction_probs(n_ind = 10, id_bias = 0.2, rank_bias = 1)
rankdiff \leq x[, 2] - x[, 1]
interactprob <- x[, "final"]
# closer in rank (smaller rank diff) = interaction more likely
plot(rankdiff, interactprob)
x \leq generate_interaction_probs(n_ind = 10, id_bias = 0.2, rank_bias = 0)
rankdiff \leq x[, 2] - x[, 1]
interactprob <- x[, "final"]
# approx. equal probs for all dyads regardless of rank diff
plot(rankdiff, interactprob)
x \leq - generate_interaction_probs(n_ind = 10, id_bias = 0, rank_bias = 0)
interactprob <- x[, "final"]
y \leq - sample(1:nrow(x), 1000, replace = TRUE, prob = interactprob)
y \leftarrow as.numeric(x[y, 1:2])
# approx. equal numbers of interactions per ID
```

```
sort(table(y))
# skewed interaction numbers
x \le- generate_interaction_probs(n_ind = 10, id_bias = 1, rank_bias = 0)
interactprob <- x[, "final"]
y \leq - sample(1:nrow(x), 1000, replace = TRUE, prob = interactprob)
y \leftarrow as.numeric(x[y, 1:2])
sort(table(y))
```
### plot\_matrix *plot (rather than print) a matrix*

## Description

a helper function

#### Usage

plot\_matrix(mat, greyout = NULL, prunkcol = NULL)

## Arguments

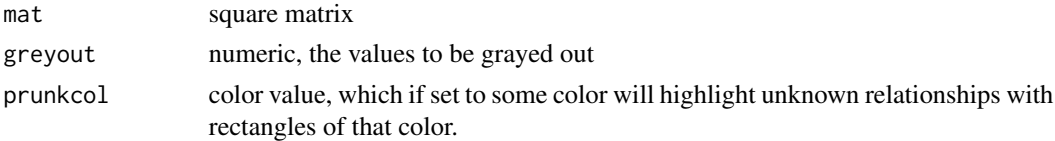

## Value

a plot

plot\_scores *plot individual scores (either Elo or David)*

## Description

plot individual scores (either Elo or David)

#### Usage

```
plot_scores(
  x,
  adjustpar = 4,
  color = TRUE,
  subset_ids = NULL,
  include_others = TRUE
\mathcal{E}
```
<span id="page-7-0"></span>

## <span id="page-8-0"></span>plot\_steepness 9

## Arguments

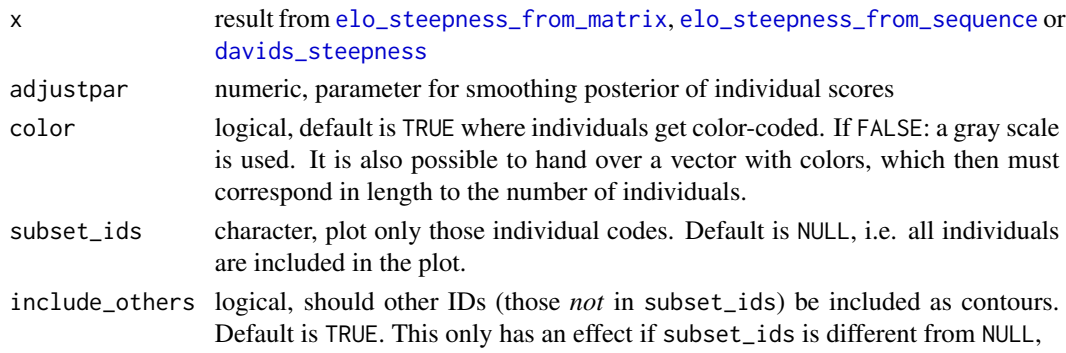

## Value

a plot

## Examples

```
data(dommats, package = "EloRating")
res <- elo_steepness_from_matrix(dommats$elephants, n_rand = 1,
                                 silent = TRUE, refresh = 0,
                                 iter = 1000, warmup = 500)
plot_scores(res)
res <- davids_steepness(dommats$elephants, refresh = 0)
plot_scores(res)
plot_scores(res, color = FALSE)
plot_scores(res, adjustpar = 0.3)
```
plot\_steepness *plot steepness density*

## Description

plot steepness density

## Usage

```
plot_steepness(x, adjustpar = 1.5, print_numbers = TRUE)
```
## Arguments

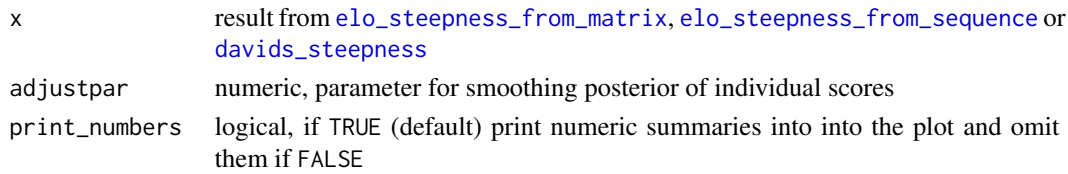

## Value

a plot

## Examples

```
data("dommats", package = "EloRating")
m <- dommats$elephants
res \leq elo_steepness_from_matrix(m, n_rand = 3, refresh = 0, cores = 2,
                                 iter = 1000, warmup = 500)
plot_steepness(res)
```
plot\_steepness\_regression *plot steepness regression*

## Description

visually combine individual scores with group-level steepness

## Usage

```
plot_steepness_regression(
  x,
  adjust = 3,
  color = TRUE,
  width_fac = 0.1,
  axis_extend = 0.1\overline{\phantom{a}}
```
## Arguments

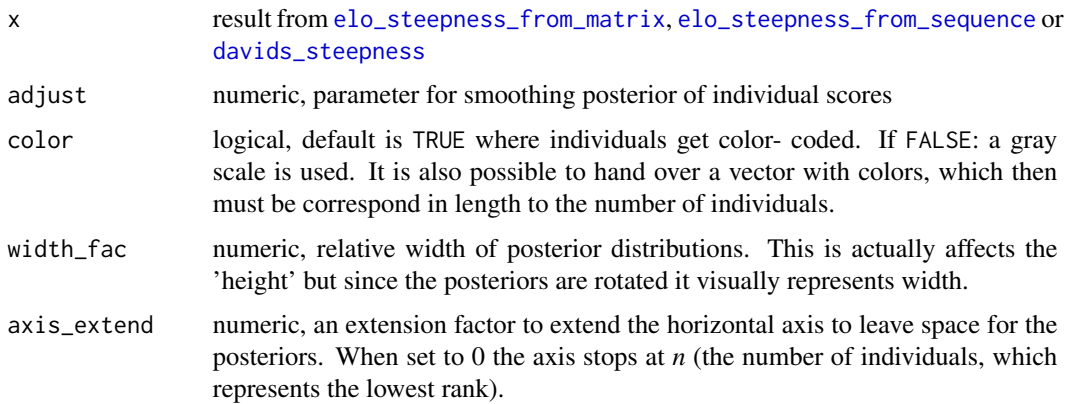

<span id="page-9-0"></span>

## <span id="page-10-0"></span>prep\_data\_for\_rstan 11

## Value

a plot

## Examples

```
data("bonobos", package = "EloRating")
res <- davids_steepness(bonobos, refresh = 0, iter = 1000)
plot_steepness_regression(res, width_fac = 0.5)
```
prep\_data\_for\_rstan *prepare data for stan call*

## Description

prepare data for stan call

#### Usage

prep\_data\_for\_rstan(mat, n\_rand = 1, silent = FALSE, for\_elo\_model = TRUE)

## Arguments

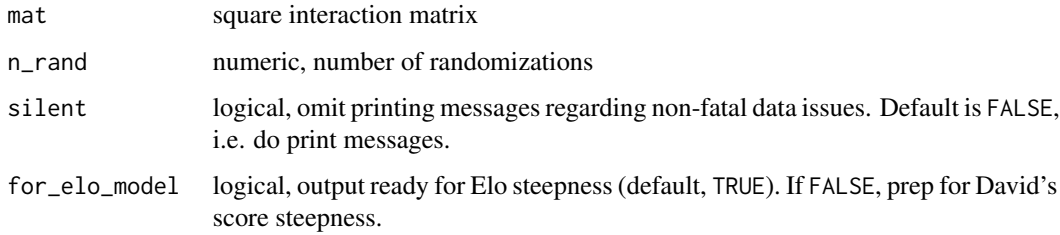

## Value

a list that is formatted so that it can be handed over to the respective Stan models

remove\_dyads *remove interactions from matrix to increase sparseness*

#### Description

remove interactions from matrix to increase sparseness

## Usage

```
remove_dyads(
  m,
  removal_mode = c("mix", "by_interaction", "by_dyad"),
  stop_at = 0.5,
 max_out = NULL\mathcal{L}
```
#### Arguments

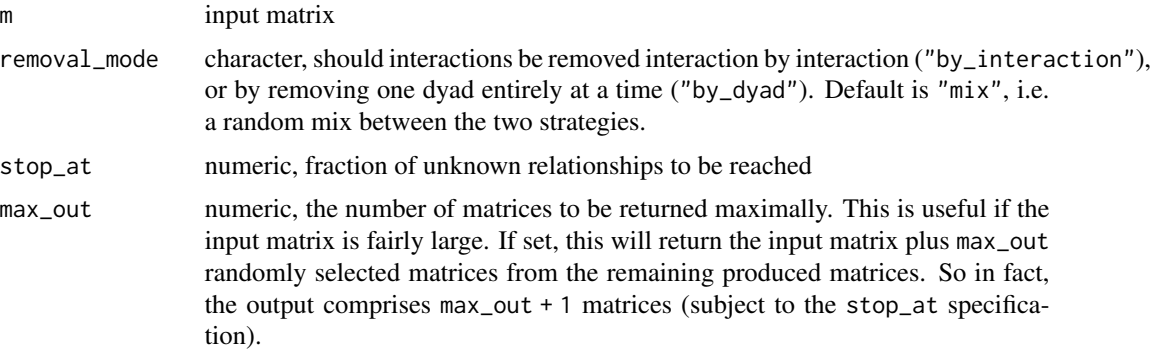

#### Value

a list with two items. \$summary is a data frame with an overview. matrices contains the actual interaction matrices with increasing proportion of unknown relationships.

## Examples

```
data(bonobos)
res <- remove_dyads(bonobos)
res$summary
length(res$matrices)
lapply(res$matrices, prunk)
res <- remove_dyads(bonobos, max_out = 2)
# first plus two randomly selected = 3 matrices
length(res$matrices)
res$summary
```
repeatability\_steepness

*steepness via repeatability (cf aniDom package)*

## Description

steepness via repeatability (cf aniDom package)

<span id="page-11-0"></span>

## <span id="page-12-0"></span>sampler\_diagnostics 13

## Usage

```
repeatability_steepness(mat, n_rand = 1000)
```
## Arguments

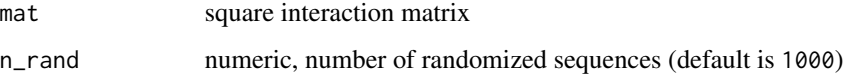

## Value

a steepness value

## References

Sanchez-Tojar et al 2018

## Examples

```
data(bonobos, package = "EloRating")
repeatability_steepness(bonobos, n_rand = 20)
```
sampler\_diagnostics *catch Stan sampling issues without throwing a warning*

## Description

catch Stan sampling issues without throwing a warning

#### Usage

```
sampler_diagnostics(object)
```
## Arguments

object [stanfit](#page-0-0) object

## Value

a list regarding any sampling issues encountered during fitting

<span id="page-13-0"></span>

## Description

numeric summaries of individual Elo-ratings or David's scores

#### Usage

```
scores(x, quantiles = c(0.045, 0.955))
```
## Arguments

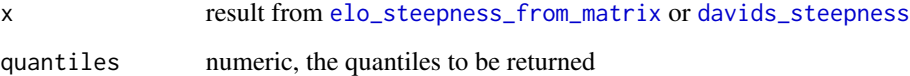

#### Value

a data.frame with one line per individual, providing summaries of posteriors for individual scores

## Examples

```
data("bonobos", package = "EloRating")
res <- davids_steepness(bonobos, refresh = 0, cores = 2)
scores(res)
data("dommats", package = "EloRating")
m <- dommats$elephants
res \le elo_steepness_from_matrix(m, n_rand = 1, refresh = 0, cores = 2)
scores(res)
```
simple\_steep\_gen *generate dominance interactions with specified steepness*

#### Description

generate dominance interactions with specified steepness

simple\_steep\_gen 15

#### Usage

```
simple_steep_gen(
 n_ind,
 n_int,
  steep,
  id_bias = 0,
  rank_bias = 0.
  sequential = TRUE)
```
#### Arguments

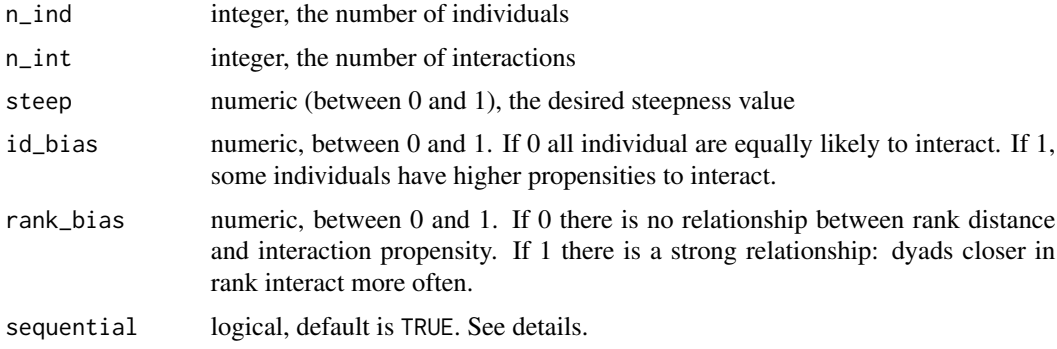

#### Details

Initially (and this is still the default), the function generated interactions and their outcomes sequentially: first a dyad was chosen that interacted and then its winner was determined. This was repeated for as many interactions as set by n\_int=.

The same results can be achieved much more efficiently by first setting the number of interactions per dyad and then looping through all dyads and then generate the interactions and their outcomes per dyad. This can be achieved by setting sequential = FALSE. In this latter case the 'sequence' of interactions reported in the results is just a randomized version of all interactions, whereas in the former case there is a 'natural sequence' (although it is meaningless because the sequence is irrelevant with respect to outcomes of individual interactions (the system is stable)).

## Value

a list with the first item being the interactions in sequence form (\$sequence). The second item (\$matrix) is the square interaction matrix and the third item (\$settings) is a list with input settings (including probabilities to interact for each dyad).

```
res \le simple_steep_gen(n_ind = 5, n_int = 30, steep = 0.99)
res$sequence
res$matrix
```
## <span id="page-15-0"></span>16 steepness\_precis

```
library(EloRating)
steeps <- runif(20, 0, 1)
nids <- sample(6:10, length(steeps), TRUE)
mats <- sapply(1:length(steeps), function(x) {
 simple_steep_gen(nids[x], nids[x] ^ 2.5, steeps[x], 0)[[2]]
})
obs_steeps <- unlist(lapply(mats, function(x)steepness(x)[1]))
plot(steeps, obs_steeps, xlim = c(0, 1), ylim = c(0, 1))
abline(0, 1)
```
steepness\_precis *numeric summary of steepness*

## Description

numeric summary of steepness

#### Usage

```
steepness_precis(x, quantiles = c(0.055, 0.25, 0.75, 0.945))
```
#### Arguments

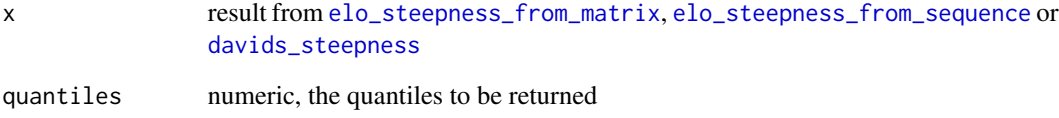

#### Value

a data.frame with one row providing a summary of the steepness posterior

```
data(dommats, package = "EloRating")
res <- elo_steepness_from_matrix(dommats$elephants, n_rand = 1, iter = 1000,
                                silent = TRUE, refersh = 0)steepness_precis(res)
```
<span id="page-16-0"></span>summary.elo\_steepness *summary*

## Description

summary

## Usage

```
## S3 method for class 'elo_steepness'
summary(object, ...)
```
## S3 method for class 'david\_steepness' summary(object, ...)

#### Arguments

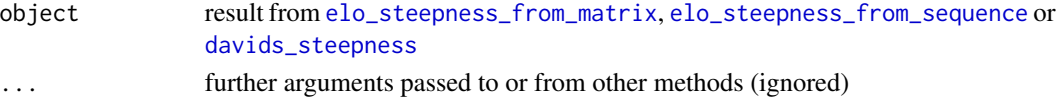

#### Value

Nothing returned. Called for side effects of textual output to console.

upward\_steepness *proportion of interactions against the rank order*

## Description

proportion of interactions against the rank order

#### Usage

upward\_steepness(mat)

## Arguments

mat square interaction matrix

#### Value

numeric value of upward steepness

```
data(bonobos, package ="EloRating")
upward_steepness(bonobos)
```
# <span id="page-17-0"></span>Index

catch\_warnings, [2](#page-1-0) davids\_steepness, [3,](#page-2-0) *[9,](#page-8-0) [10](#page-9-0)*, *[14](#page-13-0)*, *[16,](#page-15-0) [17](#page-16-0)* elo\_steepness\_from\_matrix, [4,](#page-3-0) *[6](#page-5-0)*, *[9,](#page-8-0) [10](#page-9-0)*, *[14](#page-13-0)*, *[16,](#page-15-0) [17](#page-16-0)* elo\_steepness\_from\_sequence, [6,](#page-5-0) *[9,](#page-8-0) [10](#page-9-0)*, *[16,](#page-15-0) [17](#page-16-0)* EloSteepness *(*EloSteepness-package*)*, [2](#page-1-0) EloSteepness-package, [2](#page-1-0) generate\_interaction\_probs, [7](#page-6-0) plot\_matrix, [8](#page-7-0) plot\_scores, [8](#page-7-0) plot\_steepness, [9](#page-8-0) plot\_steepness\_regression, [10](#page-9-0) prep\_data\_for\_rstan, [11](#page-10-0) remove\_dyads, [11](#page-10-0) repeatability\_steepness, [12](#page-11-0) sampler\_diagnostics, [13](#page-12-0) sampling, *[3,](#page-2-0) [4](#page-3-0)* scores, [14](#page-13-0) simple\_steep\_gen, [14](#page-13-0) stanfit, *[4,](#page-3-0) [5](#page-4-0)*, *[13](#page-12-0)* steepness\_precis, [16](#page-15-0) summary.david\_steepness *(*summary.elo\_steepness*)*, [17](#page-16-0) summary.elo\_steepness, [17](#page-16-0)

upward\_steepness, [17](#page-16-0)